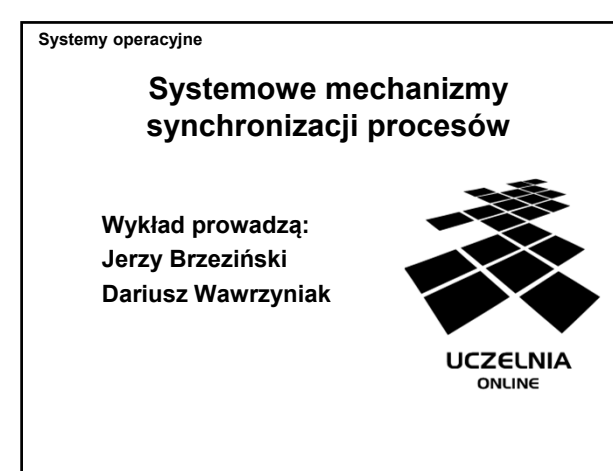

**Plan wykładu**

- Definicja semafora
- Klasyfikacja semaforów
- Implementacja semaforów
- Zamki
- Zmienne warunkowe
- Klasyczne problemy synchronizacji

Systemowe mechanizmy synchronizacji procesów (2)

Systemowe mechanizmy synchronizacji procesów (3)

# Systemy operacyjne **Semafory** • Semafor jest zmienną całkowitą nieujemną lub — w przypadku semaforów binarnych — zmienną typu logicznego. • Na semaforze można wykonywać dwa rodzaje operacji: – P — opuszczanie semafora (hol. proberen) – V — podnoszenie semafora (hol. verhogen) • Synchronizacja polega na blokowaniu procesu w operacji opuszczania semafora, jeśli semafor jest już opuszczony.

# **Rodzaje semaforów (1)**

- Semafor binarny zmienna semaforowa przyjmuje tylko wartości true (stan podniesienia, otwarcia) lub false (stan opuszczenia, zamknięcia).
- Semafor ogólny (zliczający) zmienna semaforowa przyjmuje wartości całkowite nieujemne, a jej bieżąca wartość jest zmniejszana lub zwiększana o 1 w wyniku wykonania odpowiednio operacji opuszczenia lub podniesienia semafora.

Systemowe mechanizmy synchronizacji procesów

Systemy operacyjne

**Rodzaje semaforów (2)**

- Semafor uogólniony semafor zliczający, w przypadku którego zmienną semaforową można zwiększać lub zmniejszać o dowolną wartość, podaną jako argument operacji.
- Semafor dwustronnie ograniczony semafor ogólny, w przypadku którego zmienna semaforowa, oprócz dolnego ograniczenia wartością 0, ma górne ograniczenie, podane przy definicji semafora.

### Systemowe mechanizmy synchronizacji procesów (5)

Systemowe mechanizmy synchronizacji procesów (6)

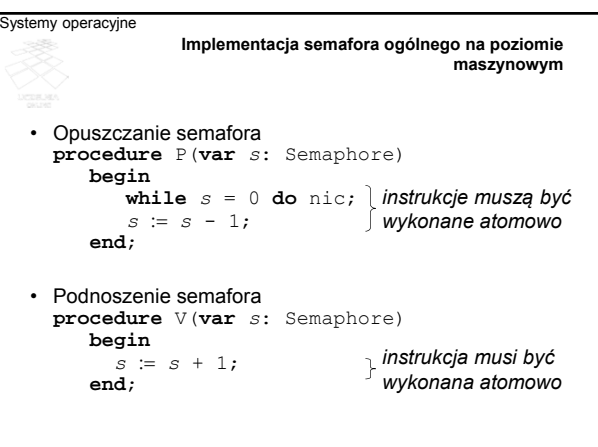

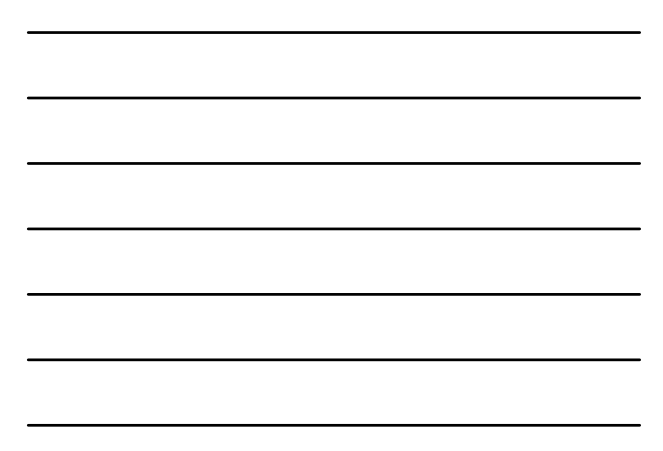

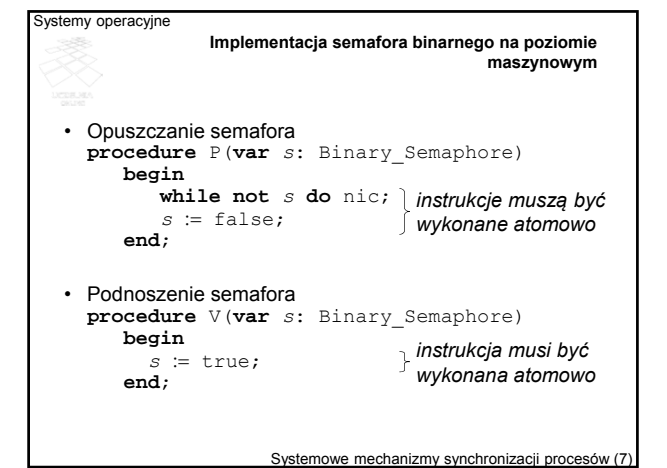

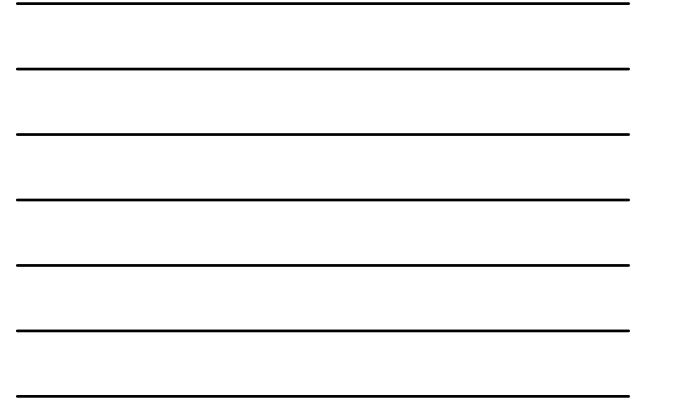

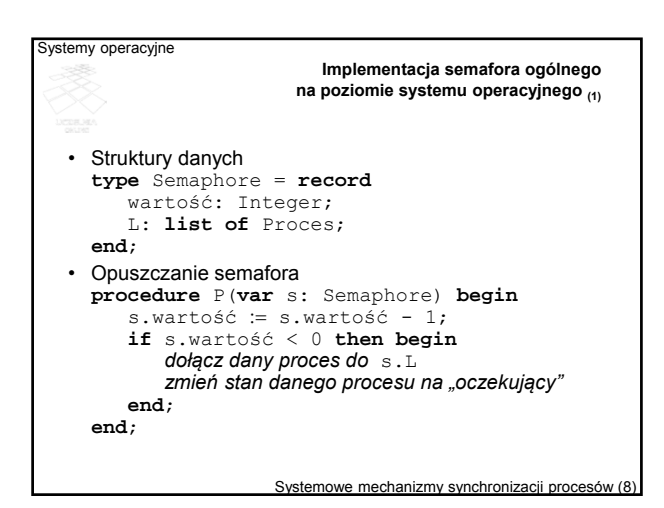

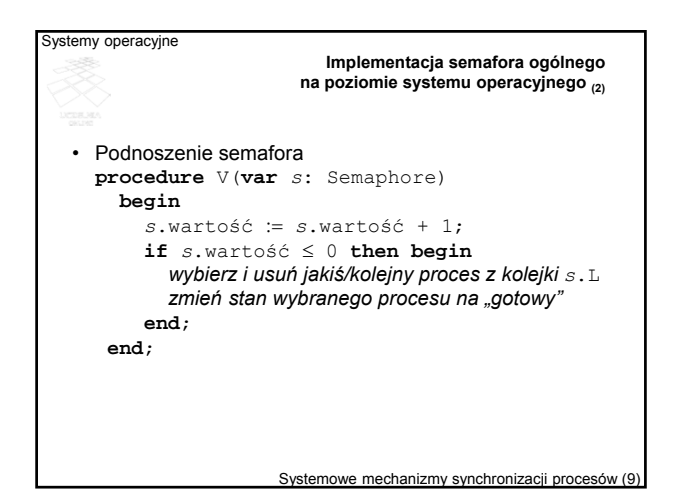

```
Systemy operacyjne
                 Wzajemne wykluczanie z użyciem semaforów
  shared mutex: Semaphore := 1;
  P(mutex);  sekcja wejściowa
  sekcja krytyczna;
  V(mutex);  sekcja wyjściowa
  reszta;
```
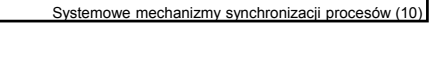

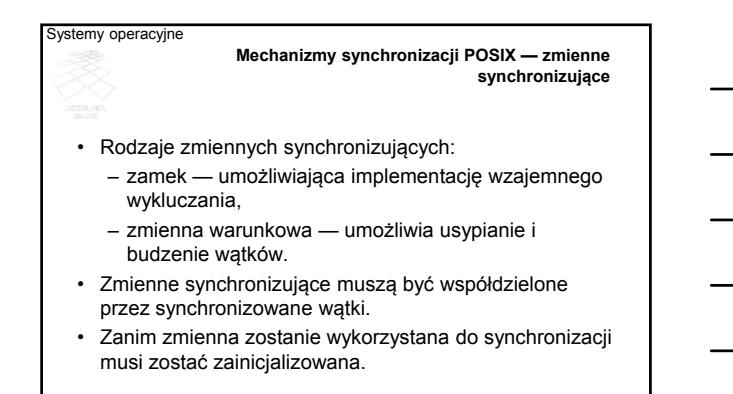

Systemowe mechanizmy synchronizacji procesów (11)

### **Operacje na zmiennych synchronizujących**

• Zamek — umożliwia implementację wzajemnego wykluczania. Operacje:

- lock zajęcie (zaryglowanie) zamka
- unlock zwolnienie (odryglowanie) zamka
- trylock nieblokująca próba zajęcia zamka
- Zmienna warunkowa umożliwia usypianie i budzenie wątków. Operacje:
- wait uśpienie wątku,

ystemy operacyjne

- signal obudzenie jednego z uśpionych wątków
- broadcast obudzenie wszystkich uśpionych
- wątków

Systemowe mechanizmy synchronizacji procesów (12)

# Systemy operacyjne **Zamek — interfejs** • Typ: **pthread\_mutex\_t** • Operacje: – **pthread\_mutex\_lock(pthread\_mutex\_t \*m)** — zajęcie zamka – **pthread\_mutex\_unlock(pthread\_mutex\_t \*m)** — zwolnienie zamka – **pthread\_mutex\_trylock(pthread\_mutex\_t \*m)** — próba zajęcia zamka w sposób nie blokujący wątku w przypadku niepowodzenia

## Systemowe mechanizmy synchronizacji procesów

# Systemy operacyjne **Zamek — implementacja** • **pthread\_mutex\_lock**  – zajęcie zamka, jeśli jest wolny

- 
- ustawienie stanu wątku na oczekujący i umieszczenie w kolejce, jeśli zamek jest zajęty
- **pthread\_mutex\_unlock** 
	- ustawienie zamka na wolny, jeśli kolejka oczekujących wątków jest pusta
	- wybranie wątku z niepustej kolejki wątków oczekujących i ustawienie jego stanu na gotowy.
- **pthread\_mutex\_trylock** 
	- zajęcie zamka lub kontynuacja przetwarzania

Systemowe mechanizmy synchronizacji procesów (14)

### ystemy operacyjne

**Zmienna warunkowa — interfejs**

- Typ: **pthread\_cond\_t**
- Operacje:
	- **pthread\_cond\_wait(pthread\_cond\_t \*c, pthread\_mutex\_t \*m)** — uśpienie wątku na zmiennej warunkowej,
	- **pthread\_cond\_signal(pthread\_cond\_t \*c)** — obudzienie jednego z wątków uśpionych na zmiennej warunkowej,
	- **pthread\_cond\_broadcast(pthread\_cond\_t \*c)** — obudzienie wszystkich wątków uśpionych na zmiennej warunkowej.

Systemowe mechanizmy synchronizacji procesów (15)

### **Zmienna warunkowa — implementacja**

- **pthread\_cond\_wait**
	- ustawienie stanu wątku na oczekujący i umieszczenie go w kolejce
- **pthread\_cond\_signal**
	- wybranie jednego wątku z kolejki i postępowanie takie, jak przy zajęciu zamka
	- zignorowanie sygnału, jeśli kolejka jest pusta
- **pthread\_cond\_broadcast**
- ustawienie wszystkich wątków oczekujących na zmiennej warunkowej w kolejce do zajęcia zamka, a jeśli zamek jest wolny zmiana stanu jednego z nich na gotowy.

Systemowe mechanizmy synchronizacji procesów

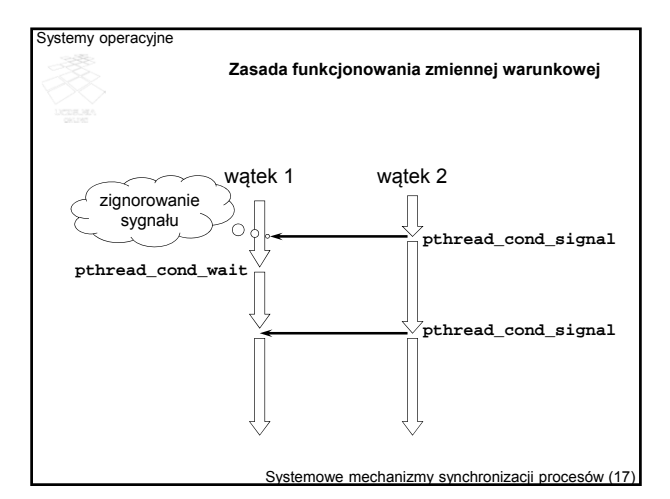

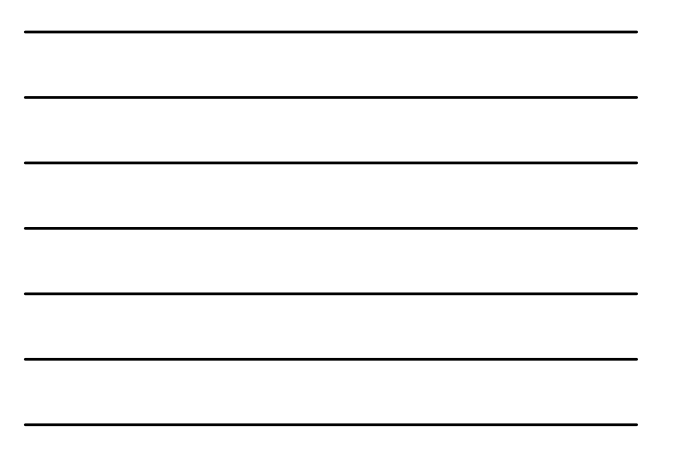

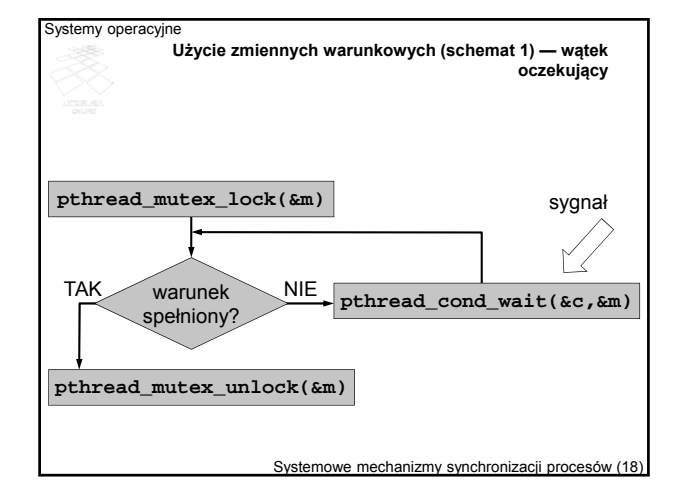

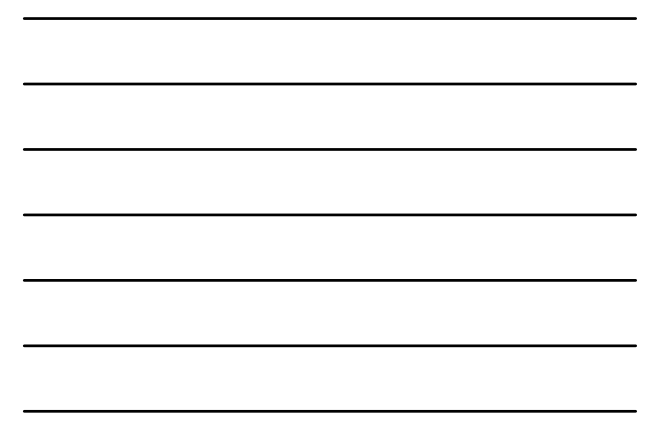

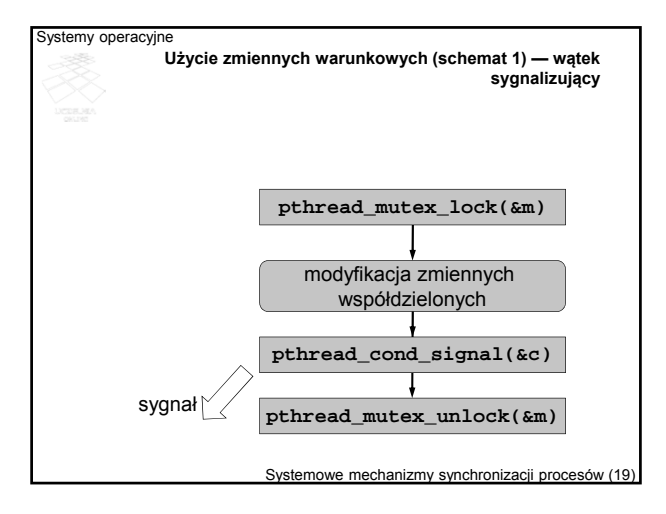

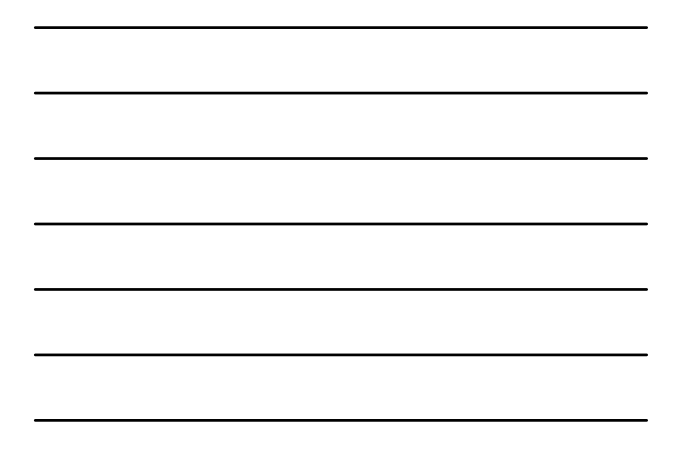

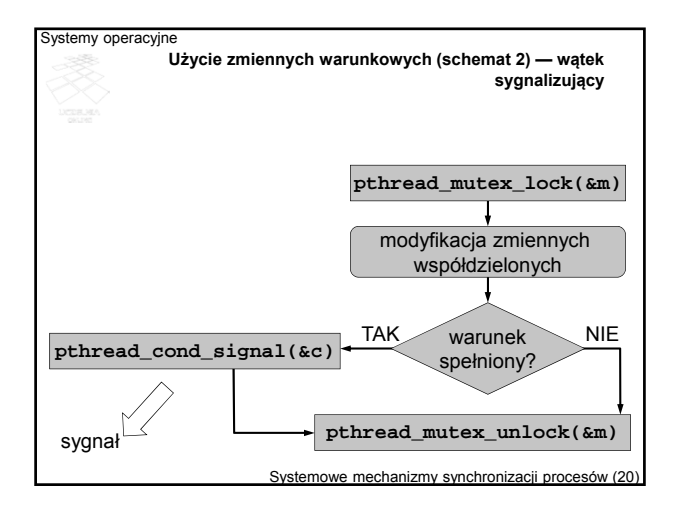

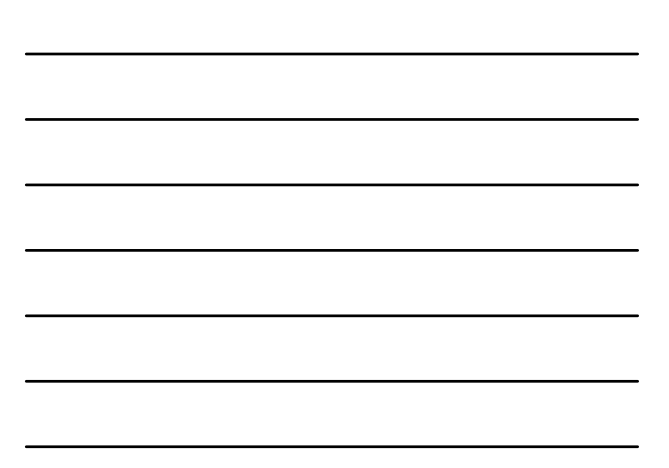

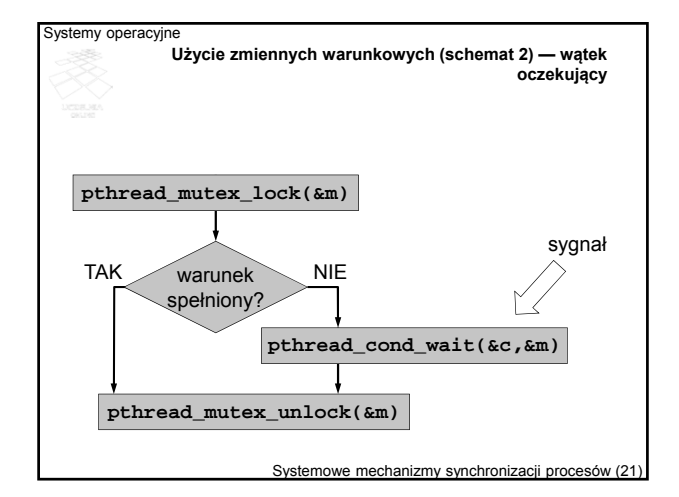

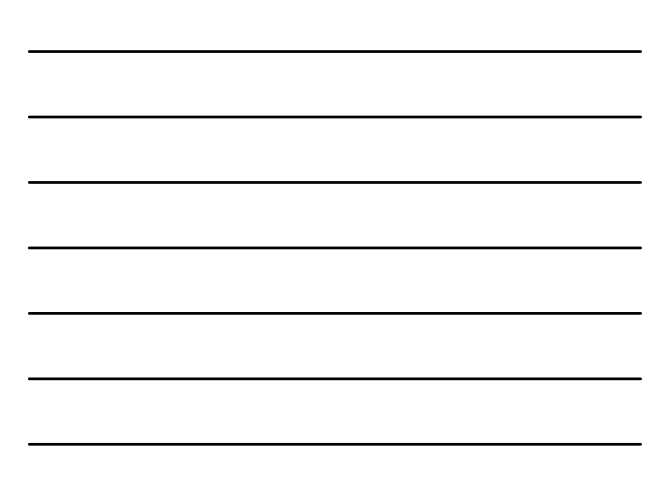

## **Klasyczne problemy synchronizacji**

- Problem producenta i konsumenta problem ograniczonego buforowania w komunikacji międzyprocesowej
- Problem czytelników i pisarzy problem synchronizacji dostępu do zasobu w trybie współdzielonym i wyłącznym
- Problem pięciu filozofów problem jednoczesnego dostępu do dwóch zasobów (ryzyko głodzenia i zakleszczenia)
- Problem śpiących fryzjerów problem synchronizacji w interakcji klientserwer przy ograniczonym kolejkowaniu

Systemowe mechanizmy synchronizacji procesów

## Systemy operacyjne

### **Problem producenta i konsumenta**

- Producent produkuje jednostki określonego produktu i umieszcza je w buforze o ograniczonym rozmiarze.
- Konsument pobiera jednostki produktu z bufora i konsumuje je.
- Z punktu widzenia producenta problem synchronizacji polega na tym, że nie może on umieścić kolejnej jednostki, jeśli bufor jest pełny.
- Z punktu widzenia konsumenta problem synchronizacji polega na tym, że nie powinien on mięć dostępu do bufora, jeśli nie ma tam żadnego elementu do pobrania.

Systemowe mechanizmy synchronizacji procesów (23)

emy operacyjne **Synchronizacja producenta i konsumenta za pomocą semaforów ogólnych (1)** • Dane współdzielone **const** *n***:** Integer **:=** *rozmiar bufora***; shared** *buf***: array** [0..*n*-1] **of** ElemT**; shared** *wolne*: Semaphore *n*; **shared zajęte:** Semaphore := 0;

Systemowe mechanizmy synchronizacji procesów (24)

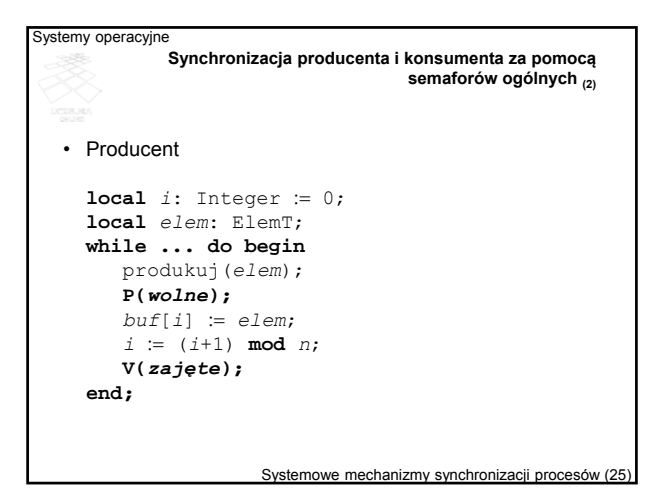

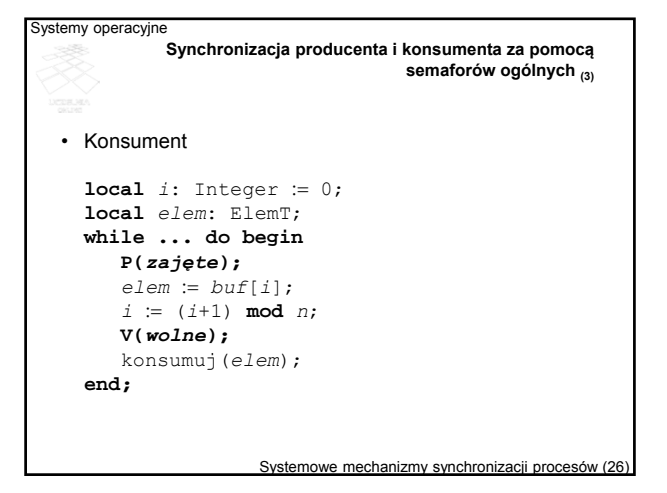

### **Problem czytelników i pisarzy**

• Dwa rodzaje użytkowników — czytelnicy i pisarze korzystają ze wspólnego zasobu — czytelni.

Systemy operacyjne

- Czytelnicy korzystają z czytelni w trybie współdzielonym, tzn. w czytelni może przebywać w tym samym czasie wielu czytelników.
- Pisarze korzystają z czytelni w trybie wyłącznym, tzn. w czasie, gdy w czytelni przebywa pisarz, nie może z niej korzystać inny użytkownik (ani czytelnik, ani inny pisarz).
- Synchronizacja polega na blokowaniu użytkowników przy wejściu do czytelni, gdy wymaga tego tryb dostępu.

Systemowe mechanizmy synchronizacji procesów (27)

```
Systemy operacyjne
                         Systemowe mechanizmy synchronizacji procesów (28) 
                   Synchronizacja czytelników i pisarzy za pomocą
semaforów binarnych (1)
   • Dane współdzielone
     shared l czyt: Integer := 0;shared mutex_r: Binary_Semaphore  true; 
      shared mutex_w: Binary_Semaphore  true;
```
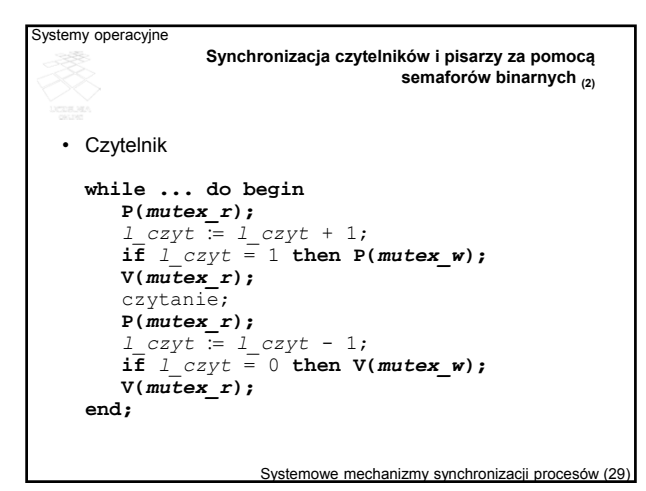

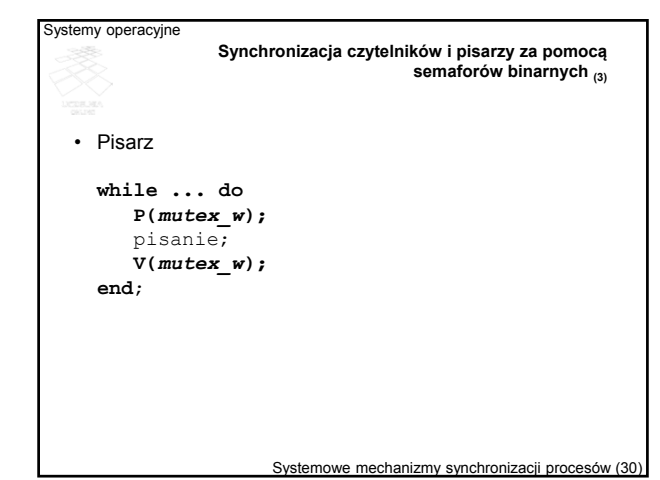

## **Problem pięciu filozofów**

- Przy okrągłym stole siedzi pięciu filozofów, którzy na przemian myślą (filozofują) i jedzą makaron ze wspólnej miski.
- Żeby coś zjeść, filozof musi zdobyć dwa widelce, z których każdy współdzieli ze swoim sąsiadem.
- Widelec dostępny jest w trybie wyłącznym może być używany w danej chwili przez jednego filozofa.
- Należy zsynchronizować filozofów tak, aby każdy mógł się w końcu najeść przy zachowaniu reguł dostępu do widelców oraz przy możliwie dużej przepustowości w spożywaniu posiłków.

Systemowe mechanizmy synchronizacji procesów (31)

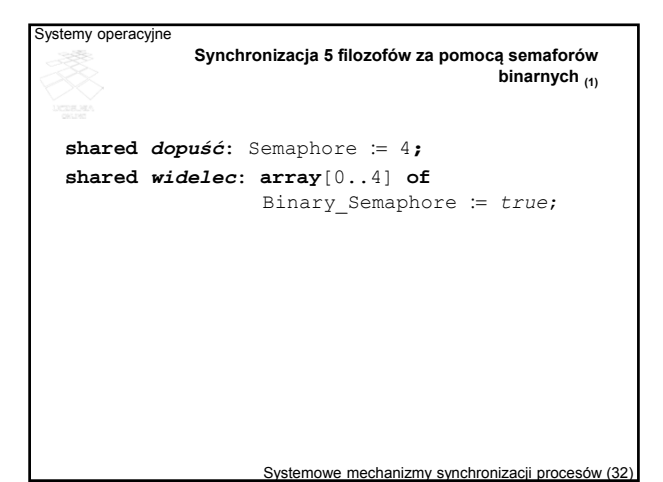

ystemy operacyjne **Synchronizacja 5 filozofów za pomocą semaforów binarnych (2)** • Filozof nr  $i$  ( $i = 0 ... 4$ ) **while ... do begin** myślenie; **P(***dopuść***); P(***widelec***[***i***]); P(***widelec***[(***i***+1) mod 5]);** jedzenie; **V(***widelec***[***i***]); V(***widelec***[(***i***+1) mod 5]); V(***dopuść***); end;**

Systemowe mechanizmy synchronizacji procesów (33)

## **Problem śpiących fryzjerów**

- W salonie fryzjerskim jest poczekalnia z *p* miejscami oraz *n* foteli, obsługiwanych przez fryzjerów.
- Do salonu przychodzi klient, budzi fryzjera, po czym fryzjer znajduje wolny fotel i obsługuje klienta.
- Jeśli nie ma wolnego fotela, klient zajmuje jedno z wolnych miejsc w poczekalni.
- Jeśli nie ma miejsca w poczekalni, klient odchodzi.
- Problem polega na zsynchronizowaniu fryzjerów oraz klientów w taki sposób, aby jeden fryzjer w danej chwili obsługiwał jednego klienta i w tym samym czasie klient był obsługiwany przez jednego fryzjera.

Systemowe mechanizmy synchronizacji procesów (34)

Systemowe mechanizmy synchronizacji procesów (35

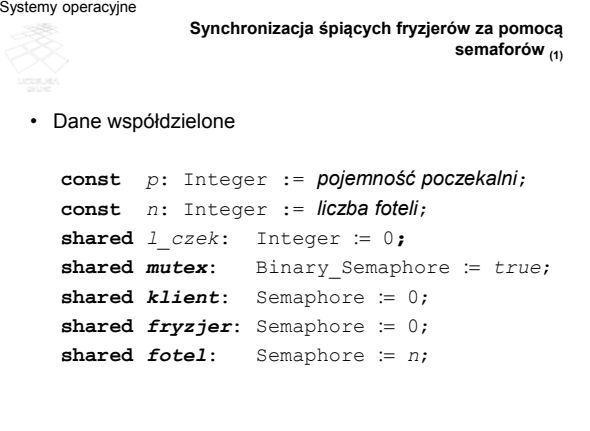

ystemy operacyjne Systemowe mechanizmy synchronizacji procesów (36) **Synchronizacja śpiących fryzjerów za pomocą semaforów (2)** • Klient **while ... do begin P(***mutex***); if**  $l\_{czek} < p$  **then begin**<br> $l\_{czek} := l\_{czek} + 1;$ **V(***klient***); V(***mutex***); P(***fryzjer***);** strzyżenie; **end else V(***mutex***); end;**

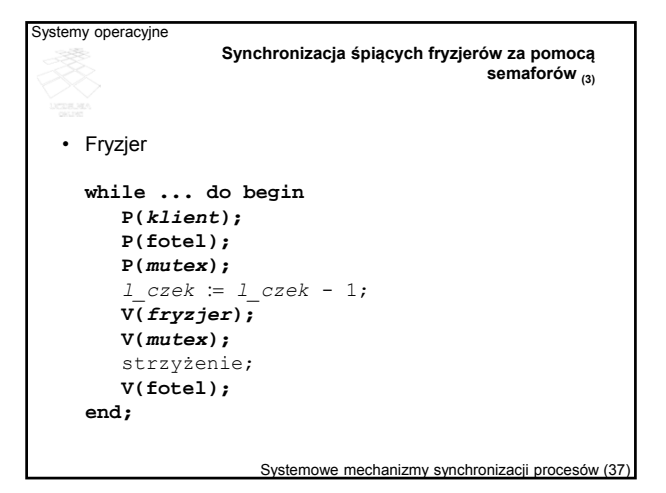

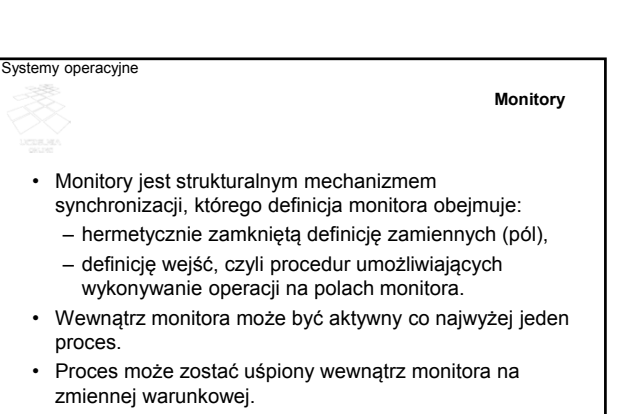

• Uśpiony proces może zostać obudzony przez wysłanie sygnału związanego z daną zmienną warunkową.

Systemowe mechanizmy synchronizacji procesów (38)

Systemowe mechanizmy synchronizacji procesów (39)

# **Ogólny schemat definicji monitora type** nazwa\_monitora = **monitor** *deklaracje zmiennych* **procedure entry** proc\_1(...); **begin** ... **end**;

```
\vdotsprocedure entry proc_n(...);
   begin ... end;
begin
   kod inicjalizujący
end.
```
ystemy operacyjne

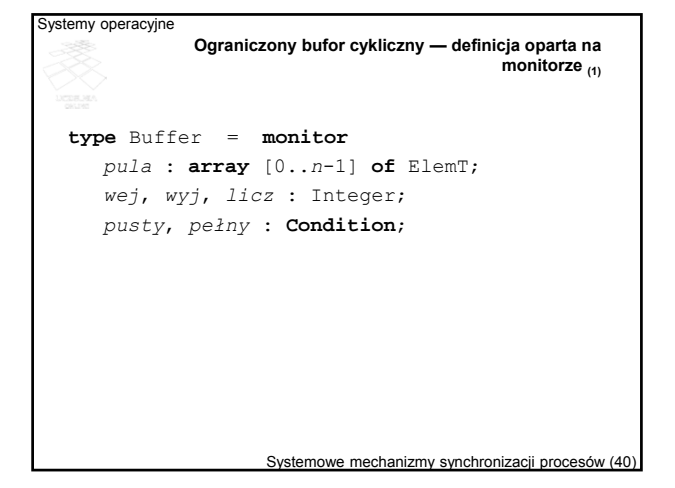

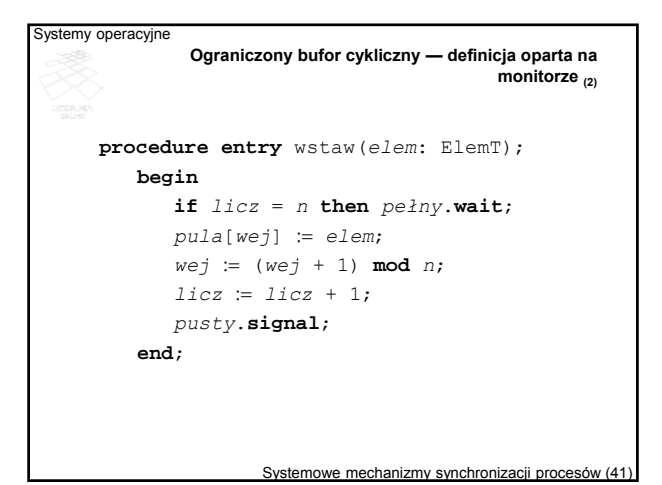

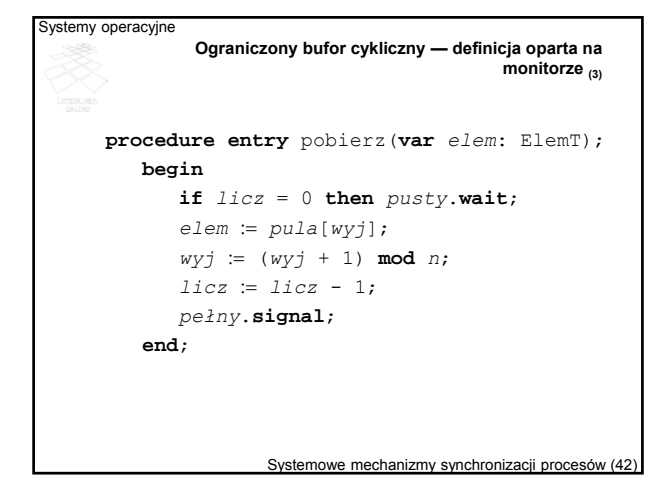

• Producent **local**

• Dane współdzielone

**shared** *buf***:** Buffer**;**

**end**;

*elem*: ElemType; **while** ... **do begin** produkuj(*elem*); *buf*.wstaw(*elem*);

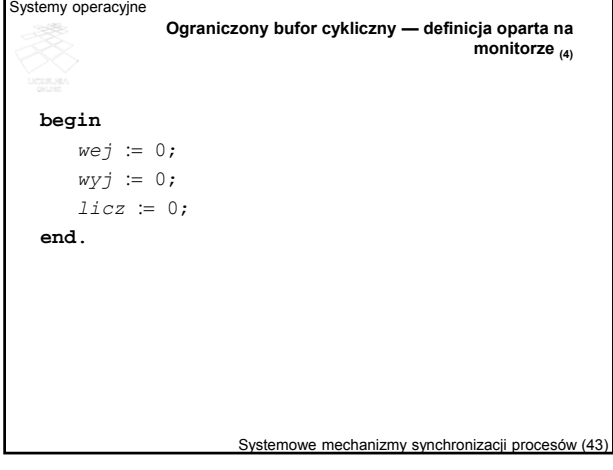

• Konsument **local**

**end**;

*elem*: ElemType; **while** ... **do begin**

konsumuj(*elem*);

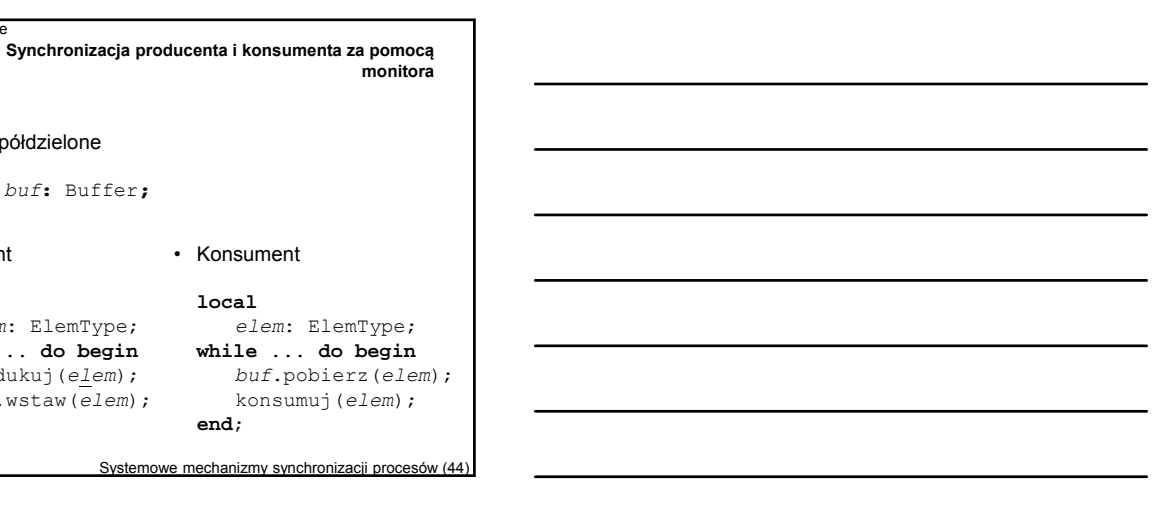

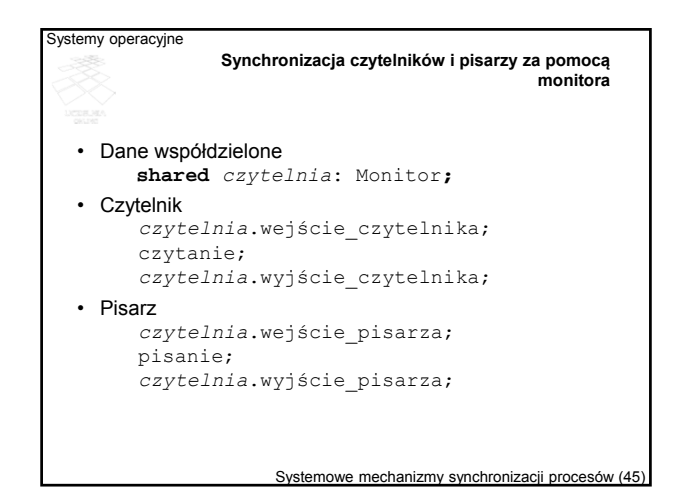

**Regiony krytyczne**

- Region krytyczny jest fragmentem programu oznaczonym jako *S*, wykonywanym przy wyłącznym dostępie do pewnej zmiennej współdzielonej, wskazanej w jego definicji — oznaczonej jako *v*.
- Wykonanie regionu krytycznego uzależnione jest od wyrażenia logicznego — *B*, a przetwarzanie blokowane jest do momentu, aż wyrażenie będzie prawdziwe.

**shared** *v*: T; **region** *v* **when** *B* **do** *S***;**

Systemowe mechanizmy synchronizacji procesów (46)

Systemy operacyjne Systemowe mechanizmy synchronizacji procesów (47) **Synchronizacja producenta i konsumenta za pomocą regionu krytycznego (1)** • Dane współdzielone **shared** *buf***: record** *pula* : **array** [0..*n*-1] **of** ElemT; *wej*, *wyj*, *licz* : Integer; **end;**

Systemy operacyjne Systemowe mechanizmy synchronizacji procesów (48) **Synchronizacja producenta i konsumenta za pomocą regionu krytycznego (2)** • Producent **local** *elem*: ElemT; **while** ... **do begin** produkuj(*elem*); **region** *buf* **when** *buf*.*licz* < *n* **do begin** *buf*.*pula*[*wej*]:= *elem*; *buf*.*wej* := (*buf*.*wej*+1) **mod** *n*; *buf.licz* := *buf.licz* + 1; **end**; **end**;

```
Systemy operacyjne
            Synchronizacja producenta i konsumenta za pomocą
                                  regionu krytycznego (3)
  • Konsument
    local elem: ElemT;
    while ... do
       begin
           region buf when buf.licz > 0 do
              begin
                   elem := buf.pula[wyj];
                   buf.wyj := (buf.wyj+1) mod n;
                   buf.licz := buf.licz - 1;
              end;
           konsumuj(elem);
        end;
```
Systemowe mechanizmy synchronizacji procesów (49)